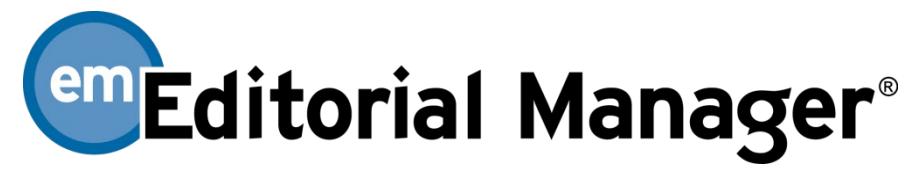

### **Author Functionality Checklist**

The checklist is current for Version 15.1. If you have a requirement that you do not see on the list or if you have questions, please send an email t[o marketing@ariessys.com.](mailto:marketing@ariessys.com)

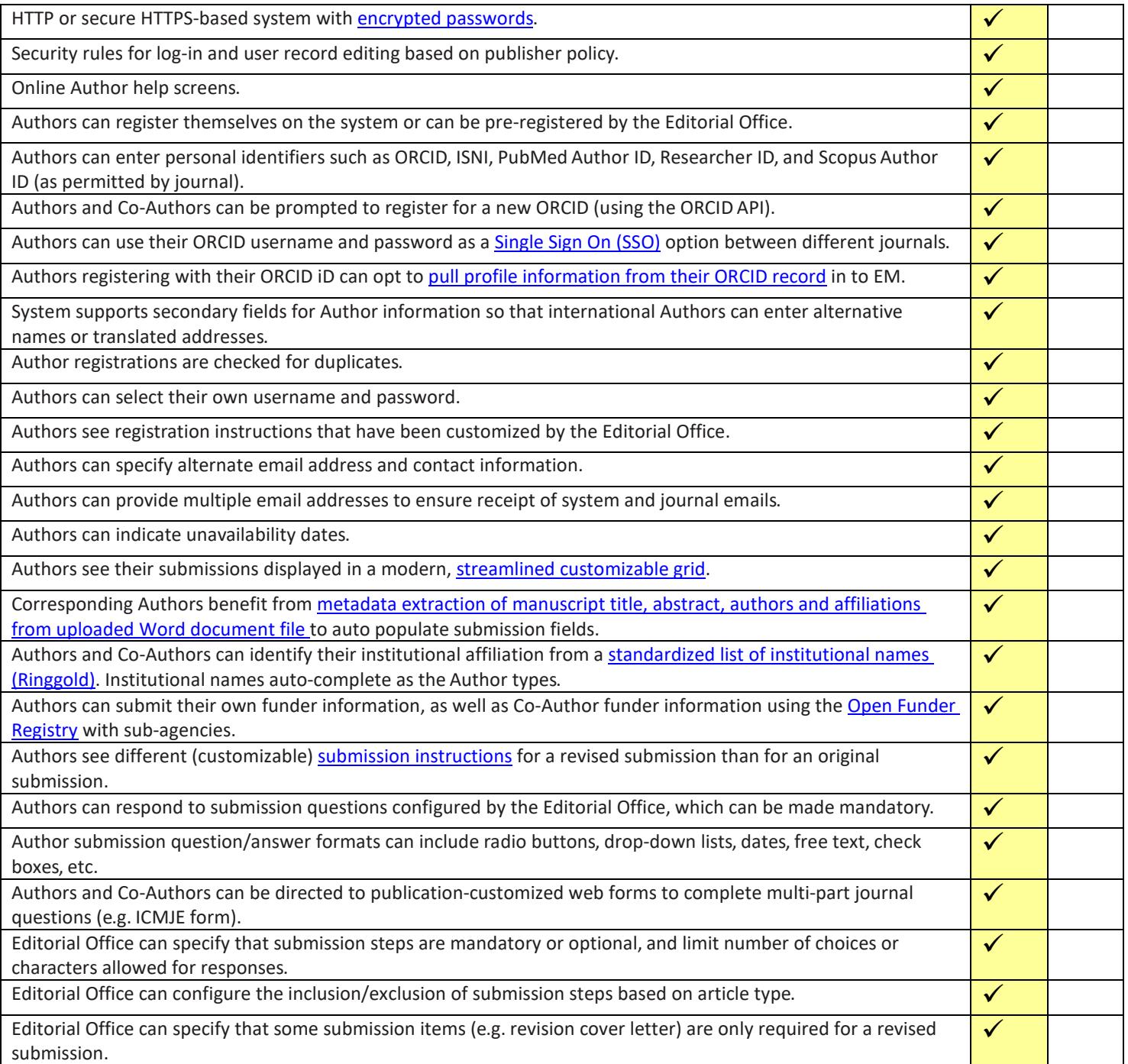

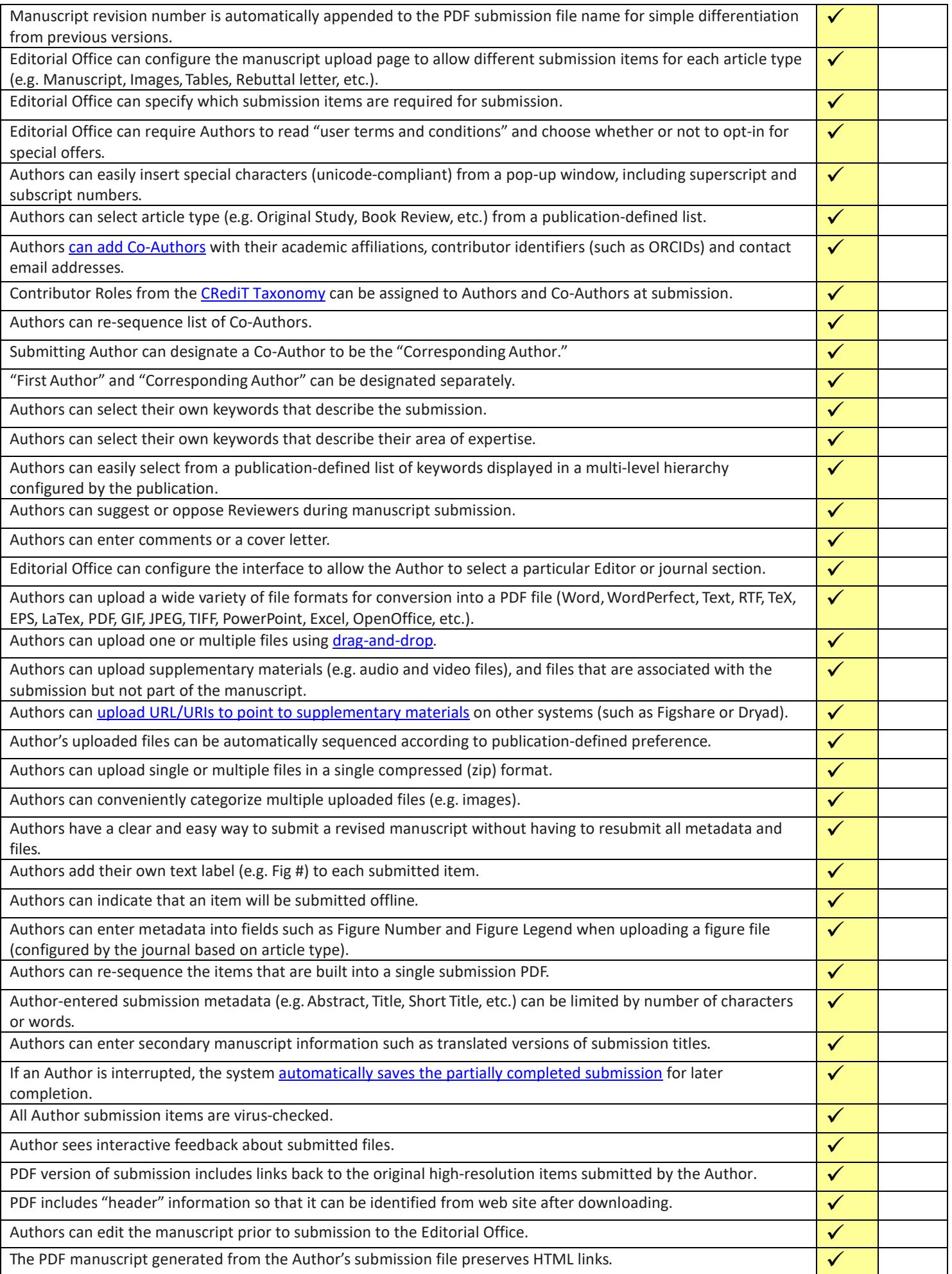

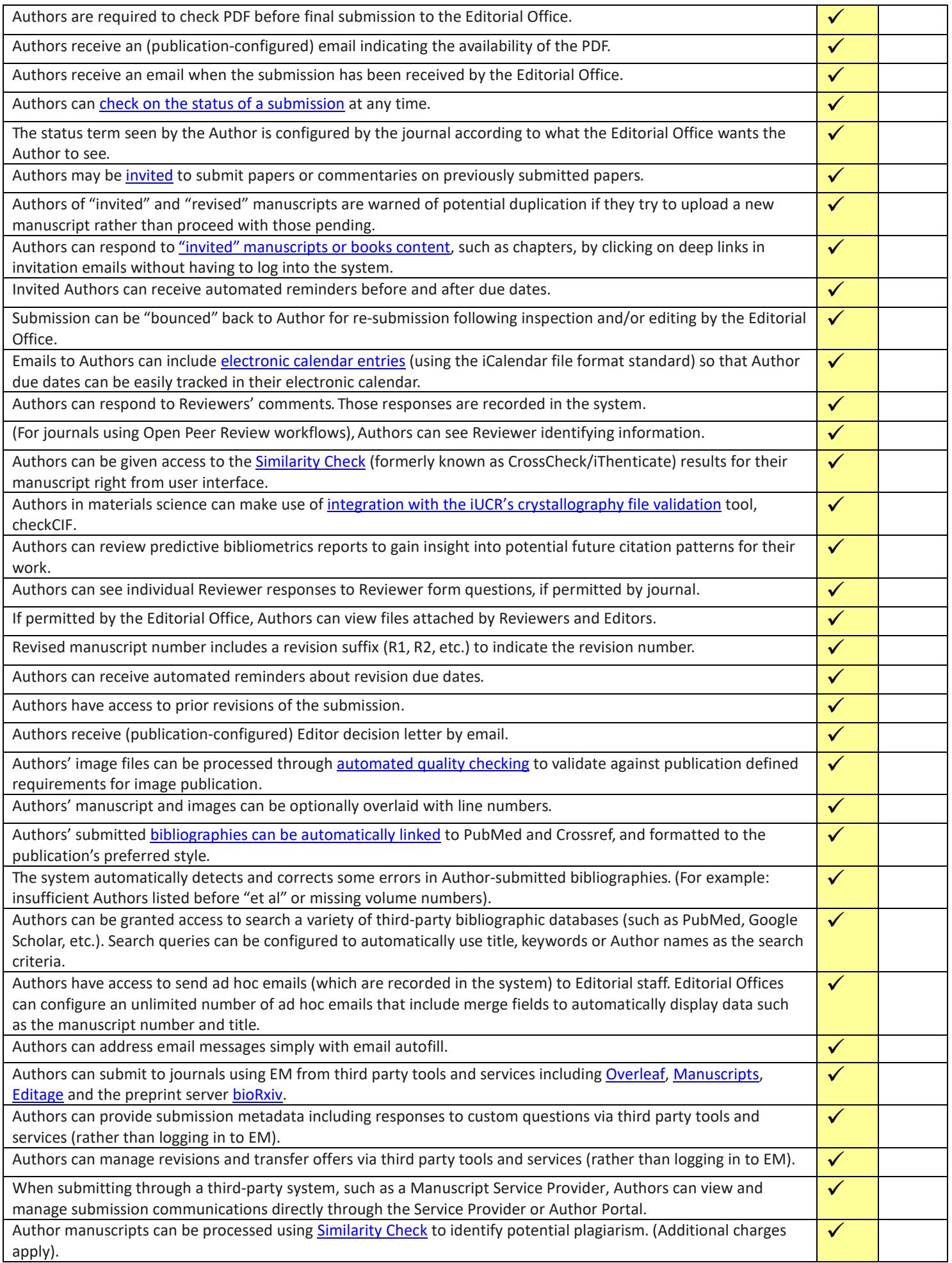

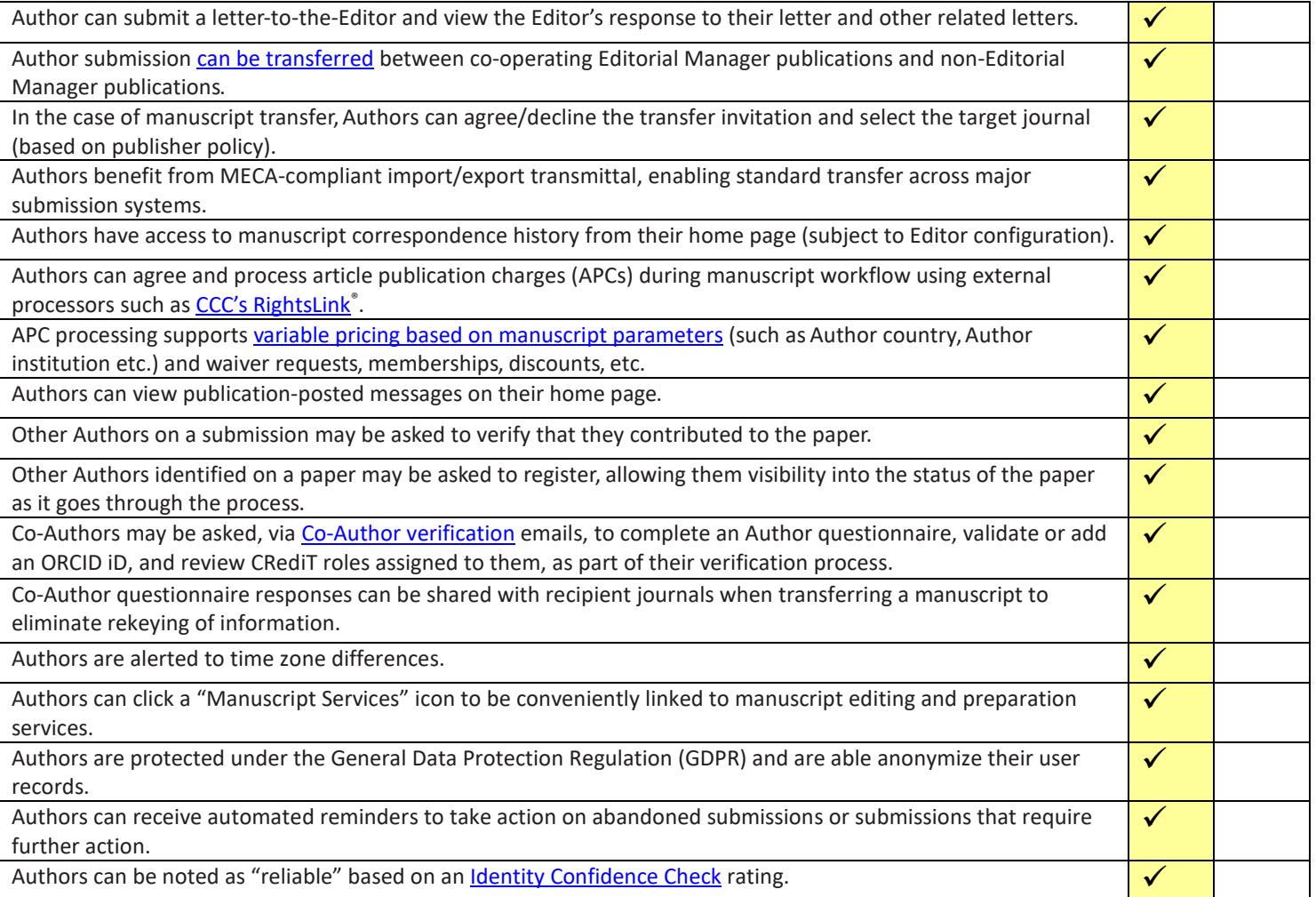

**emEditorial Manager**®

#### **Reviewer Functionality Checklist**

The checklist is current for Version 15.1. If you have a requirement that you do not see on the list or if you have questions, please send an email to [marketing@ariessys.com.](mailto:marketing@ariessys.com)

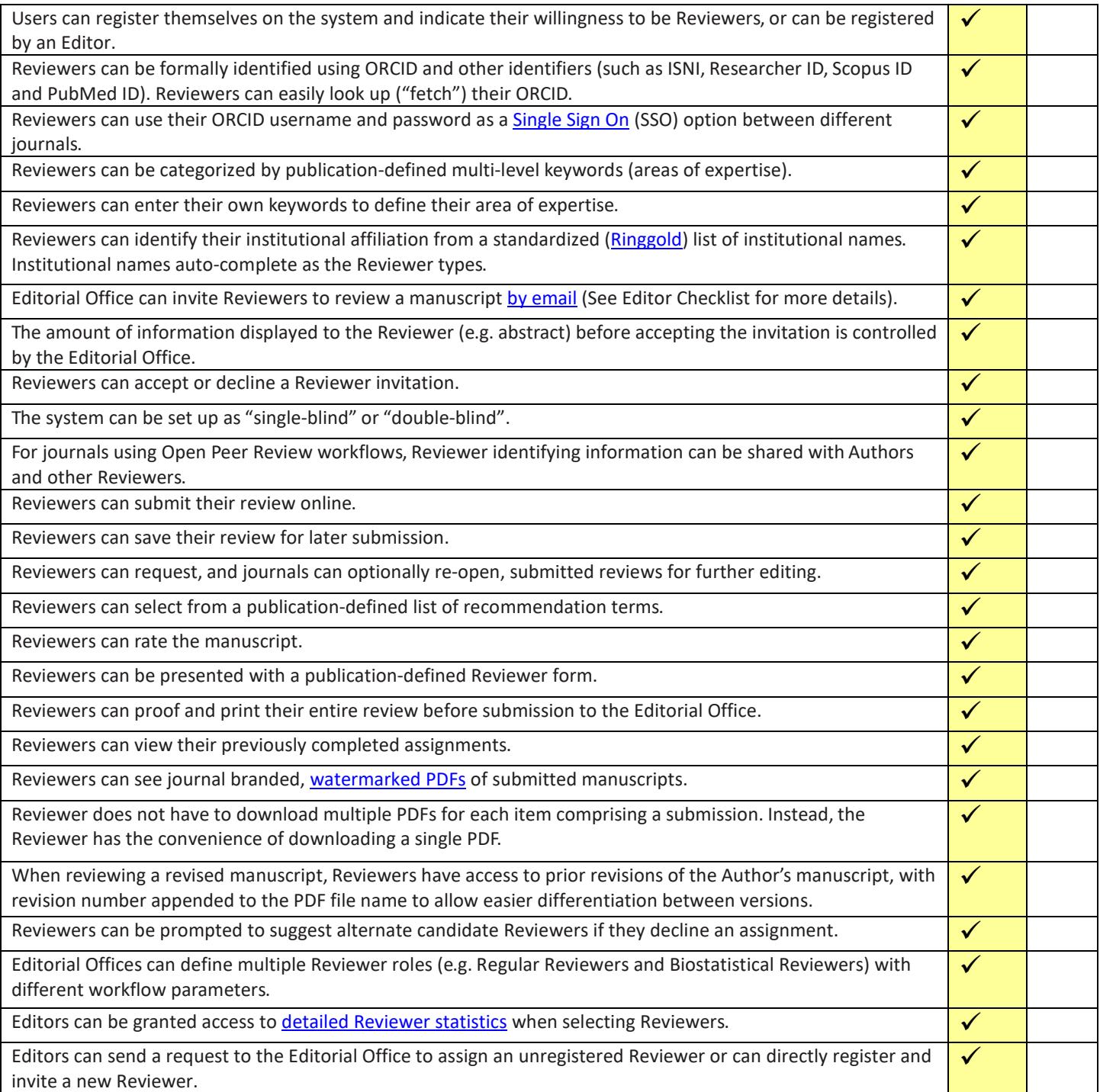

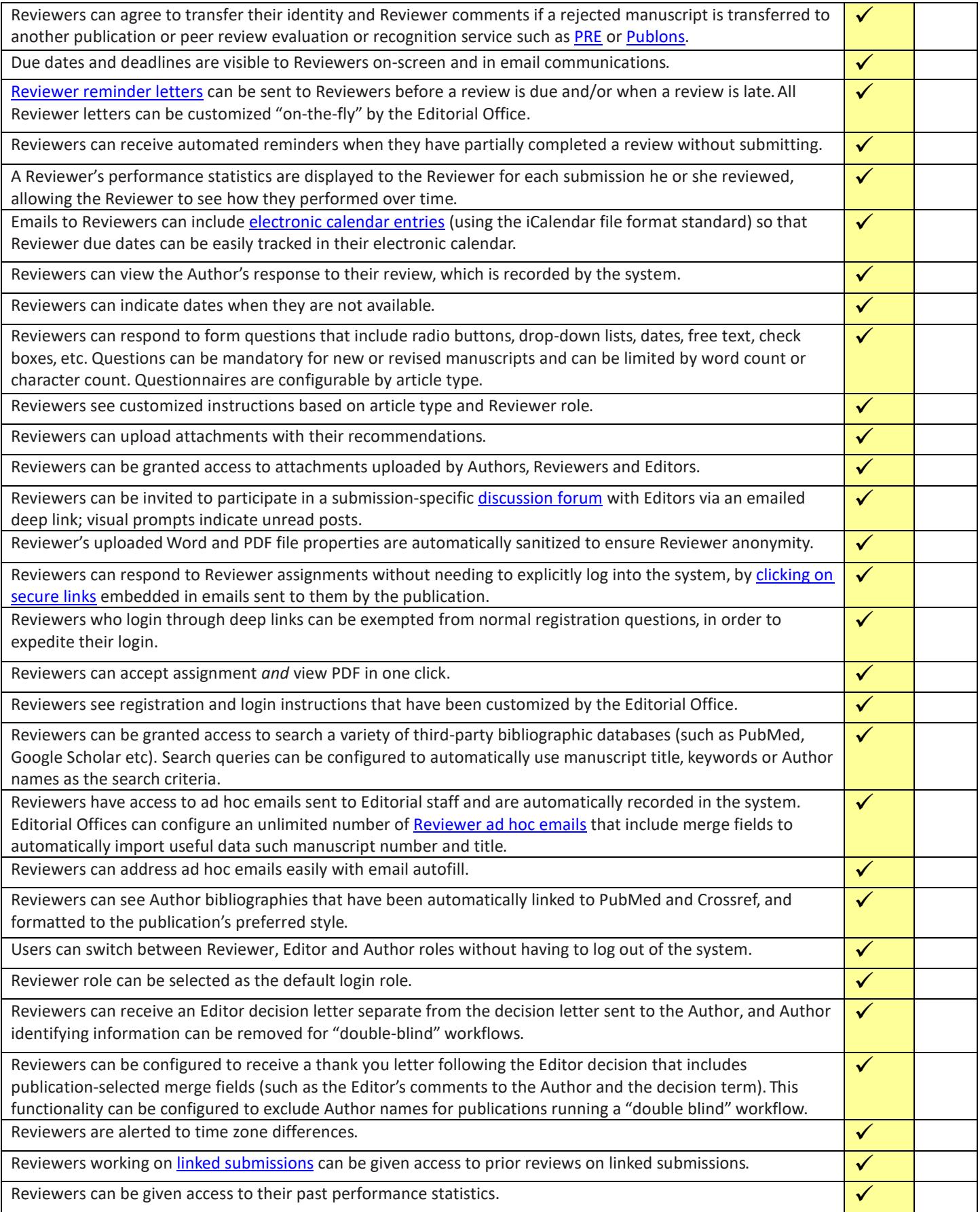

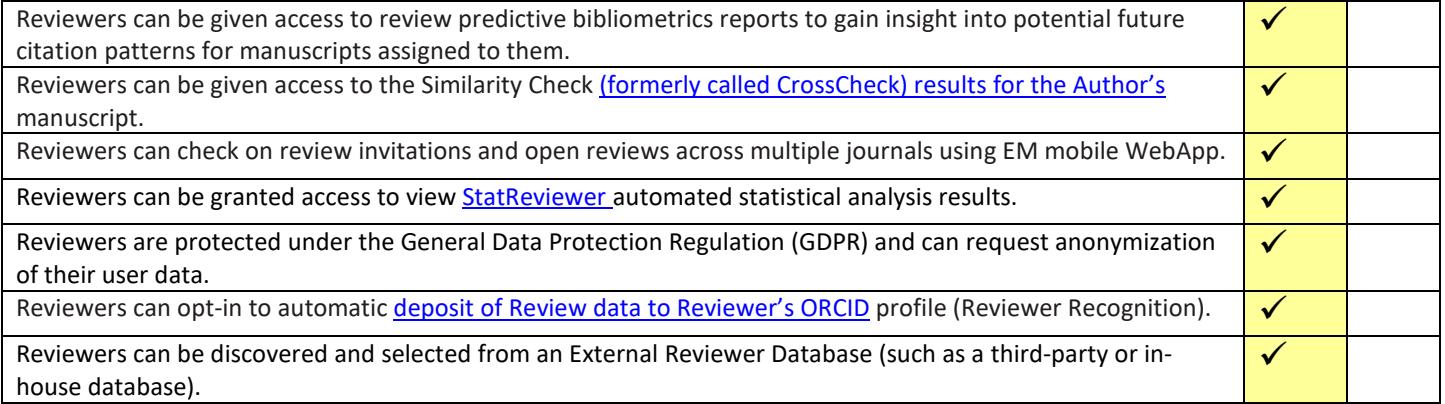

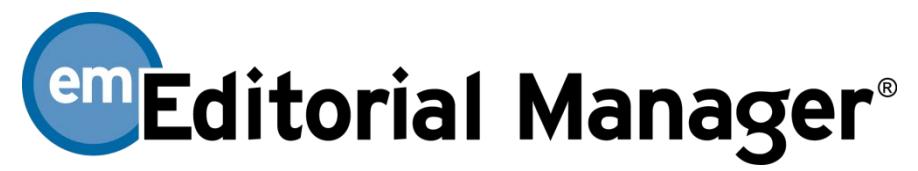

# **Editor Functionality Checklist**

The checklist is current for Version 15.1. If you have a requirement that you do not see on the list or if you have questions, please send an email to [marketing@ariessys.com.](mailto:marketing@ariessys.com)

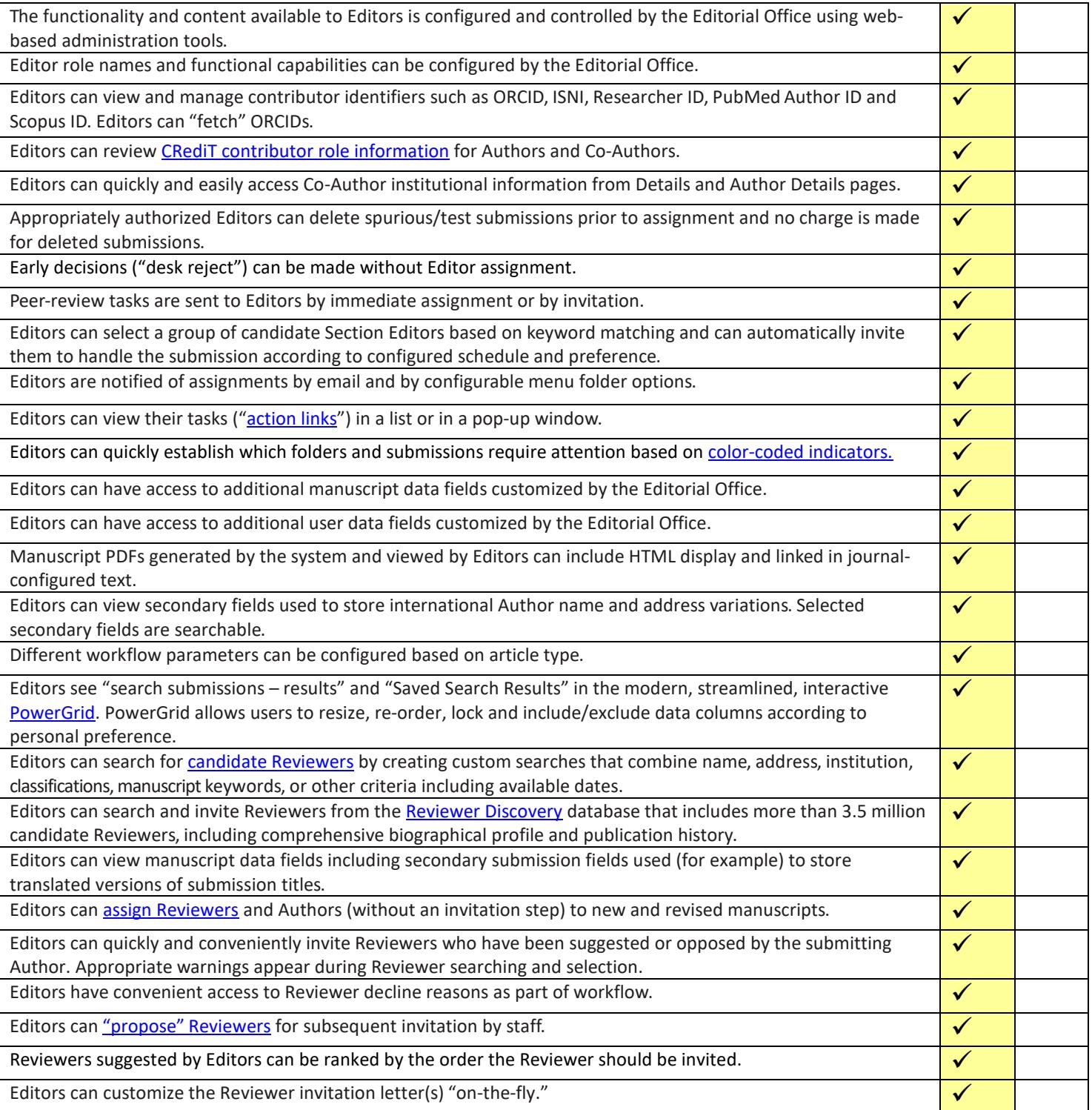

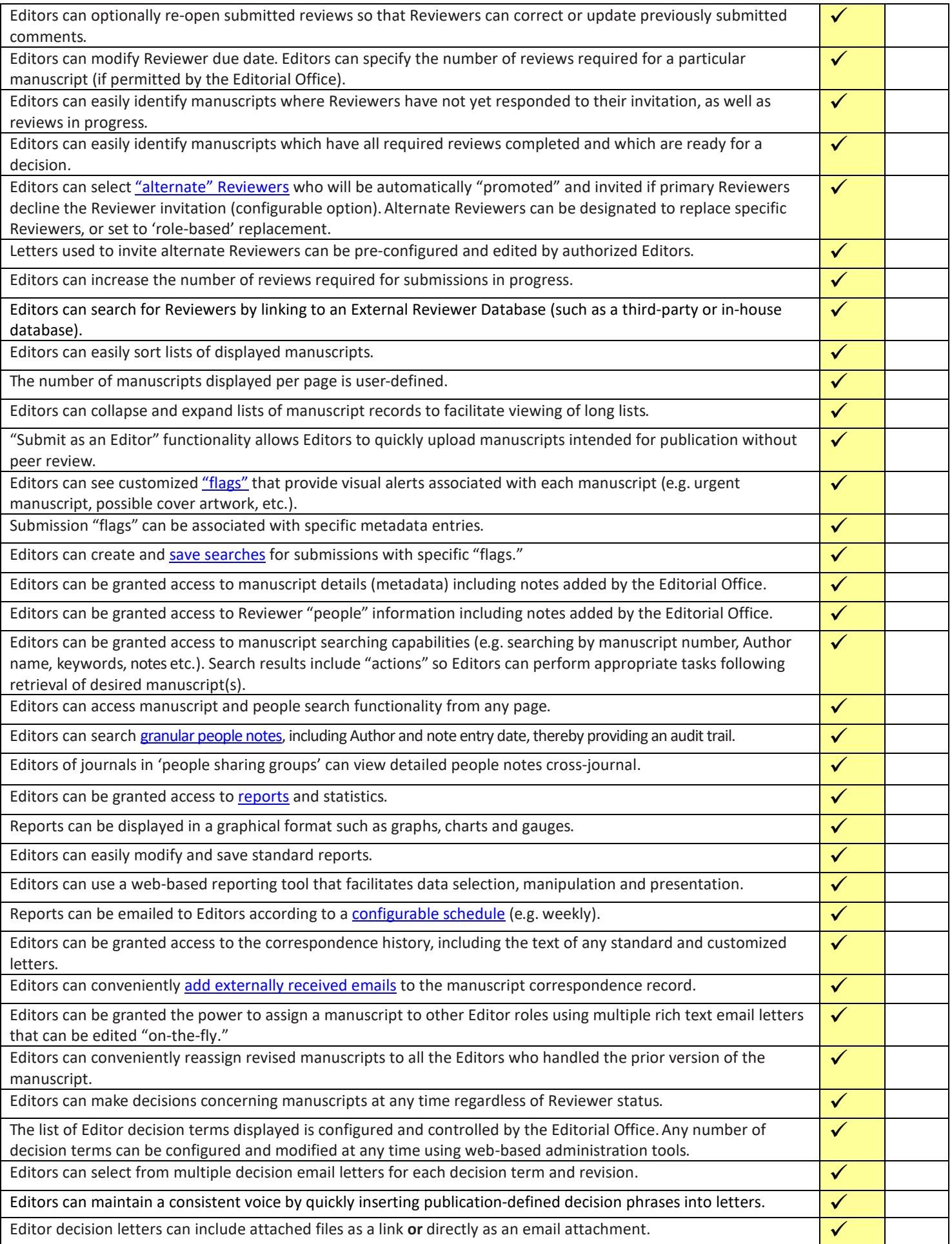

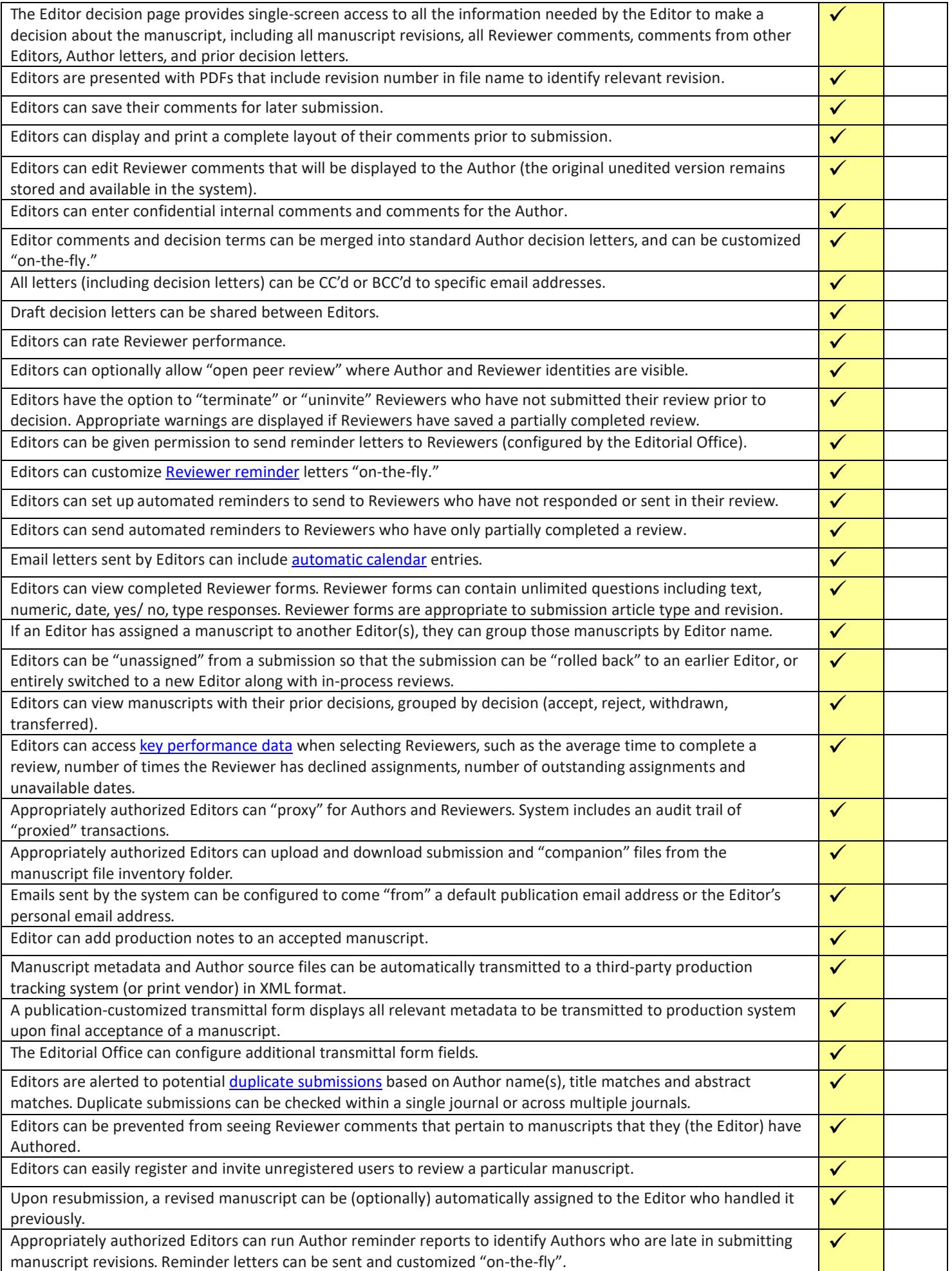

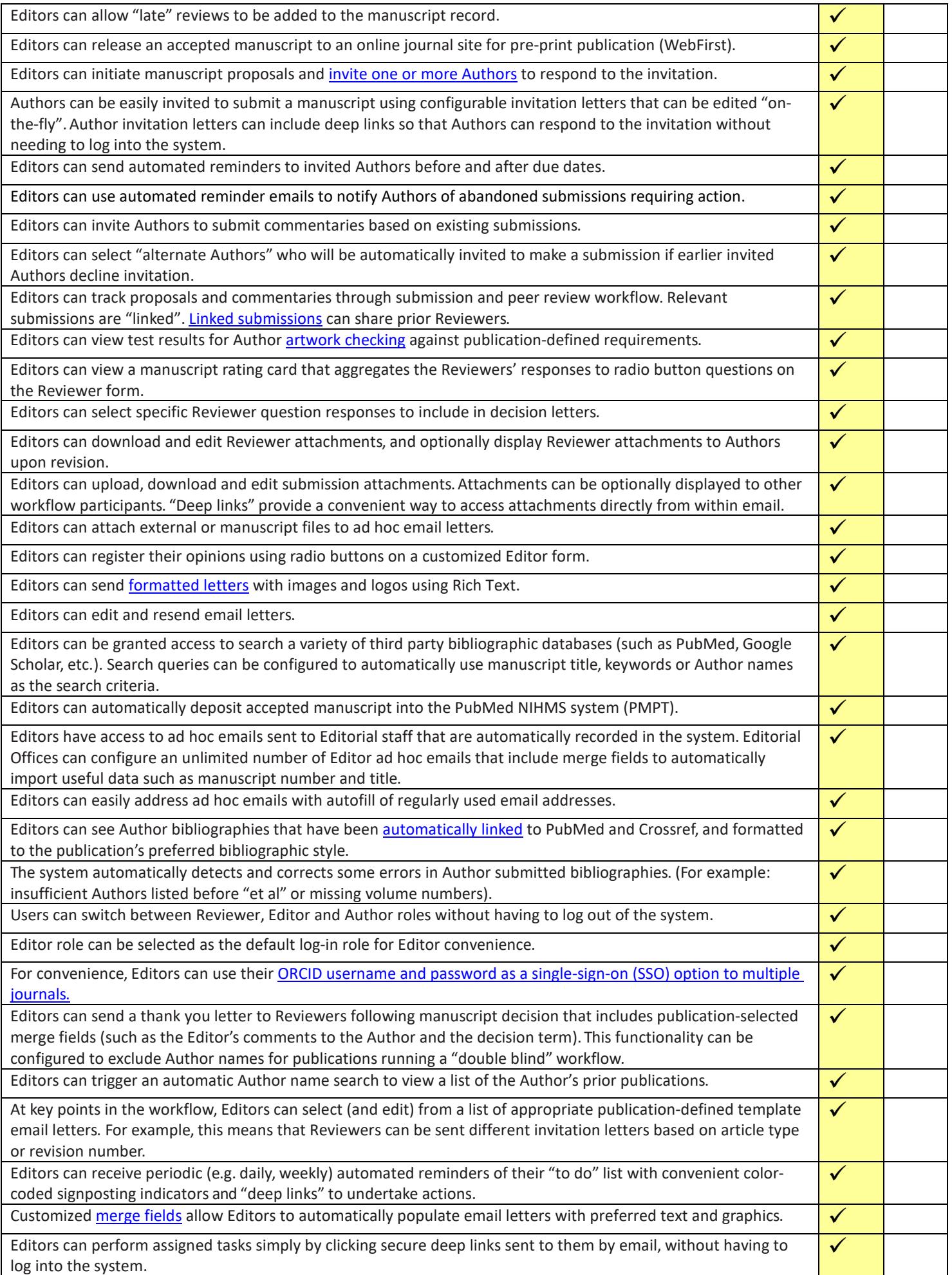

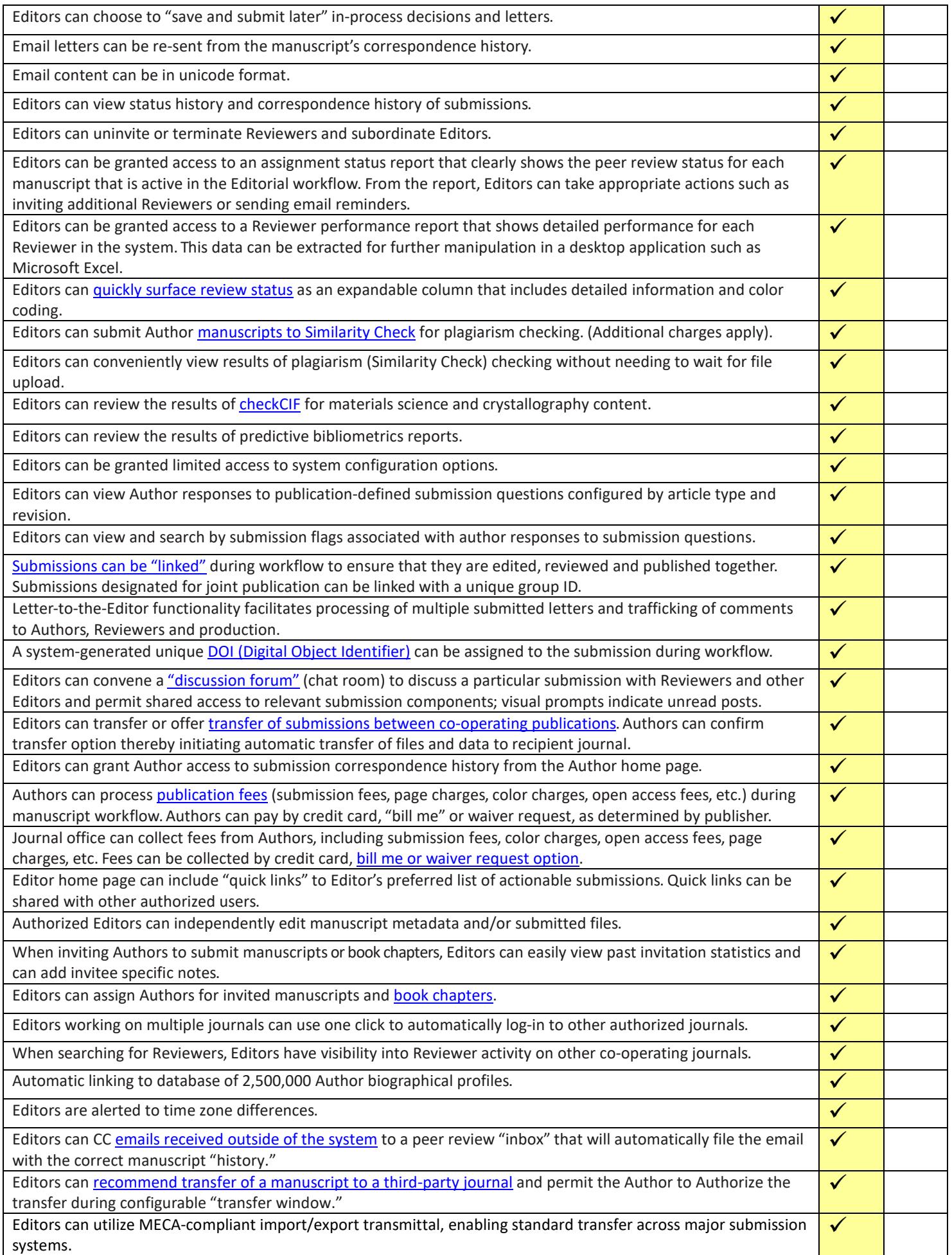

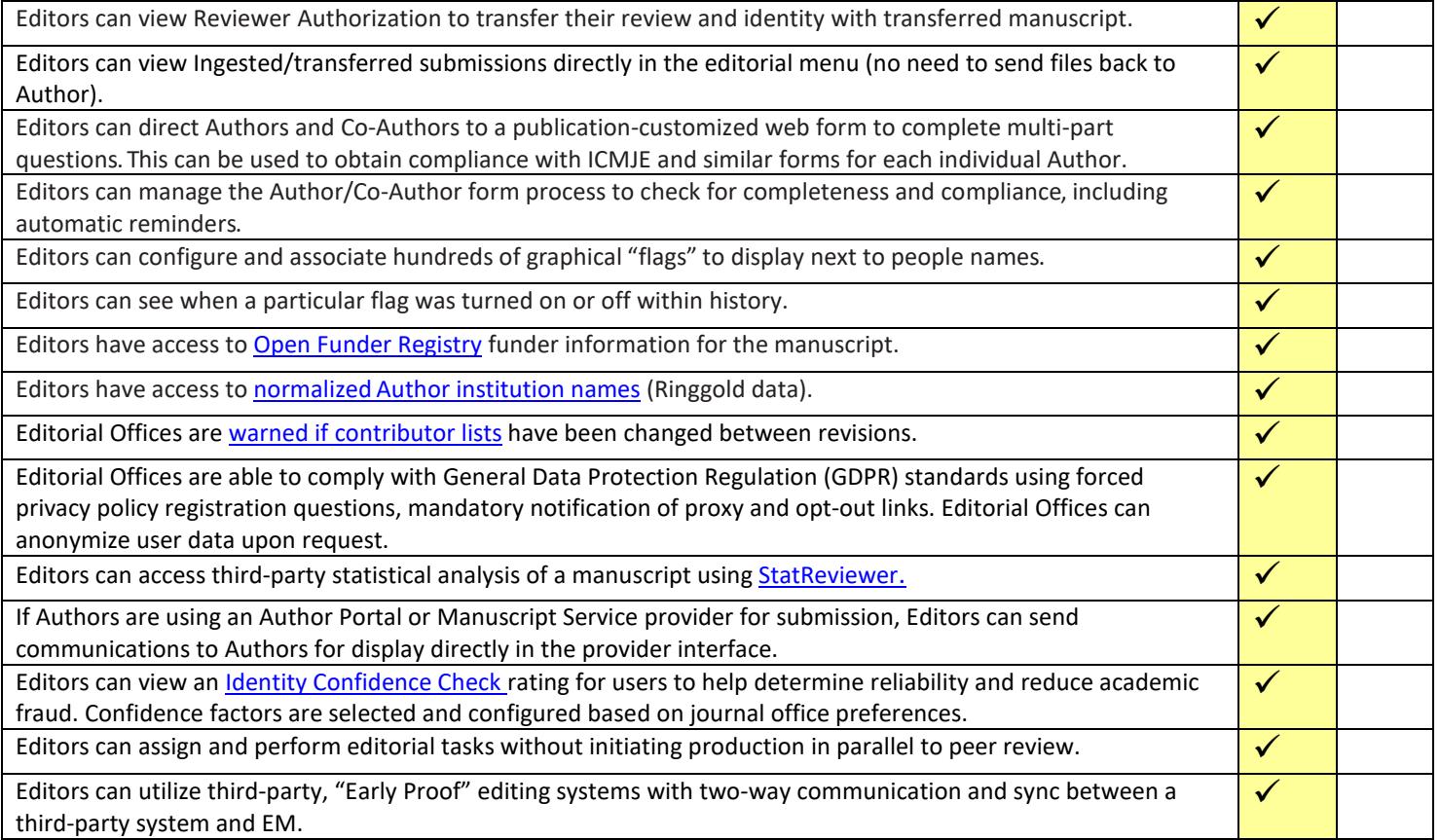

**emEditorial Manager®** 

# **Editorial Office Functionality Checklist**

The checklist is current for Version 15.1. If you have a requirement that you do not see on the list or if you have questions, please send an email to [marketing@ariessys.com.](mailto:marketing@ariessys.com)

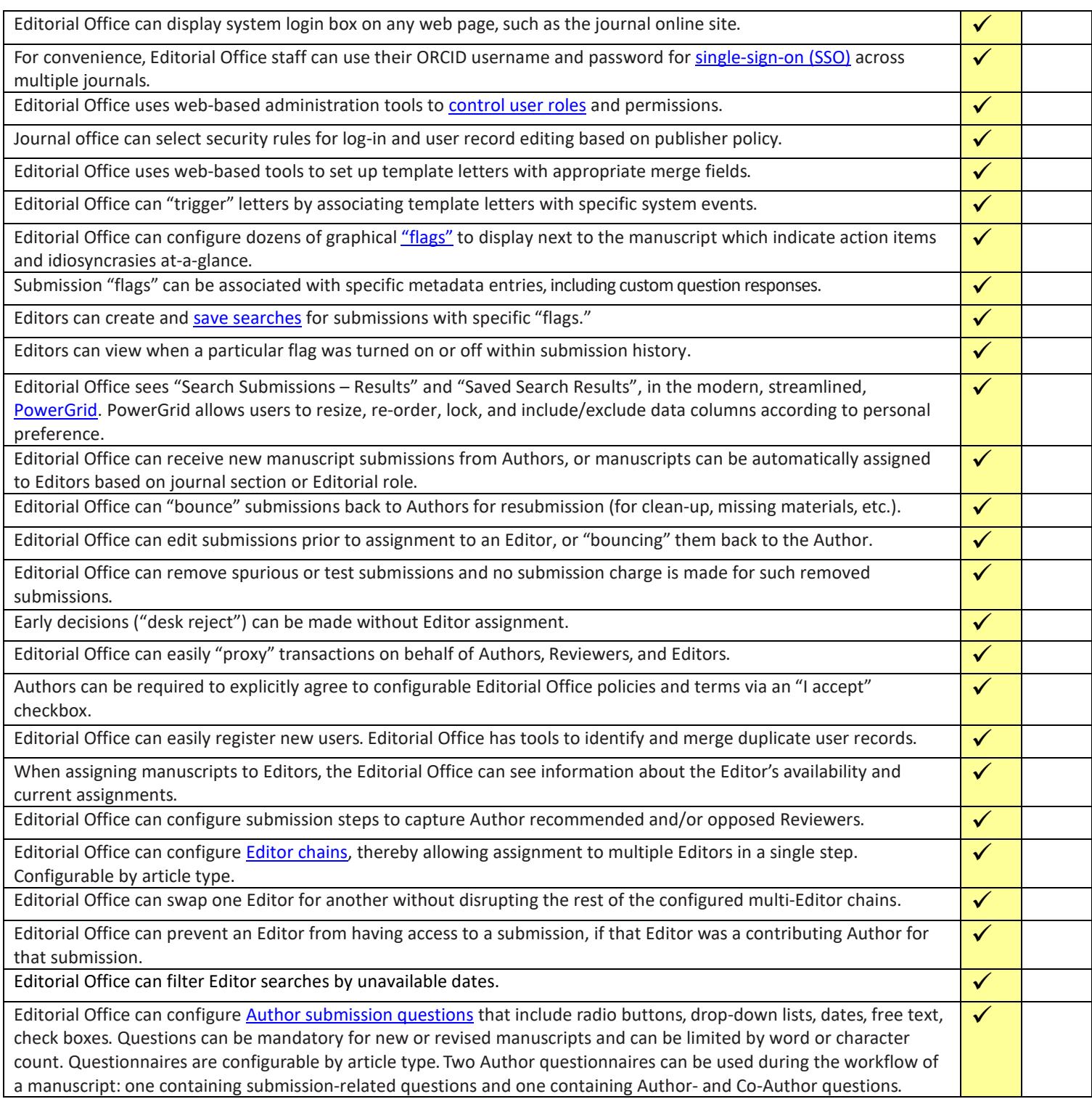

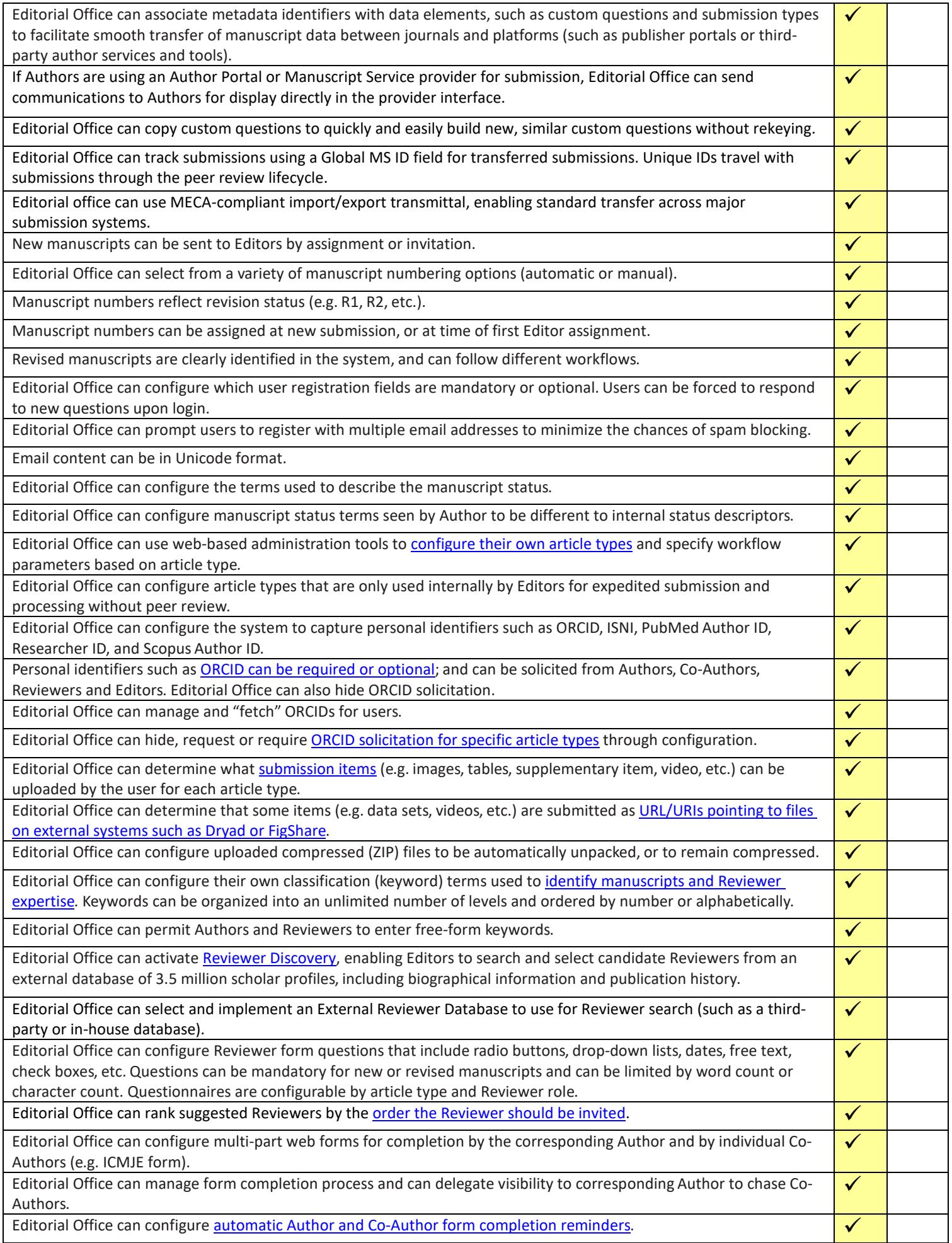

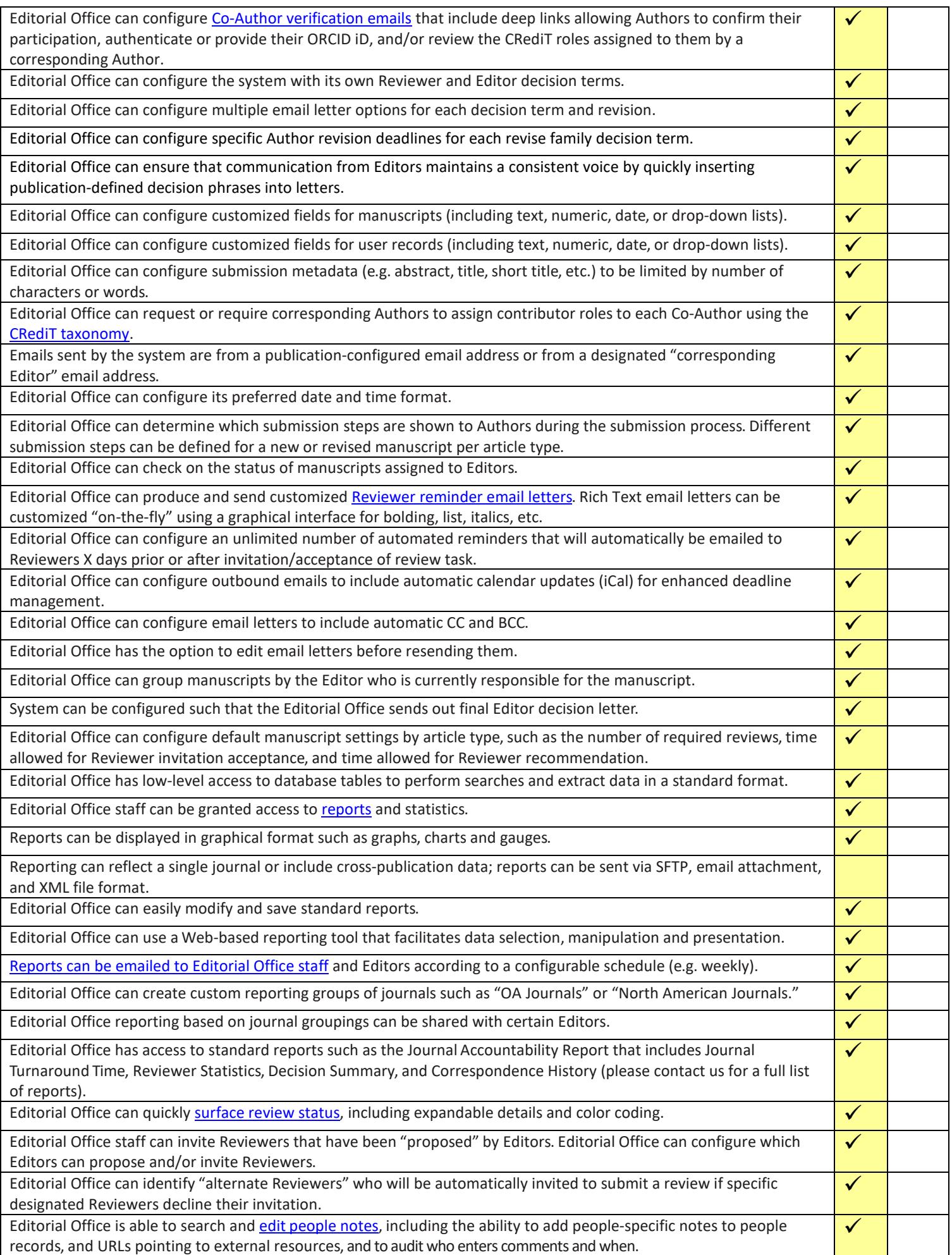

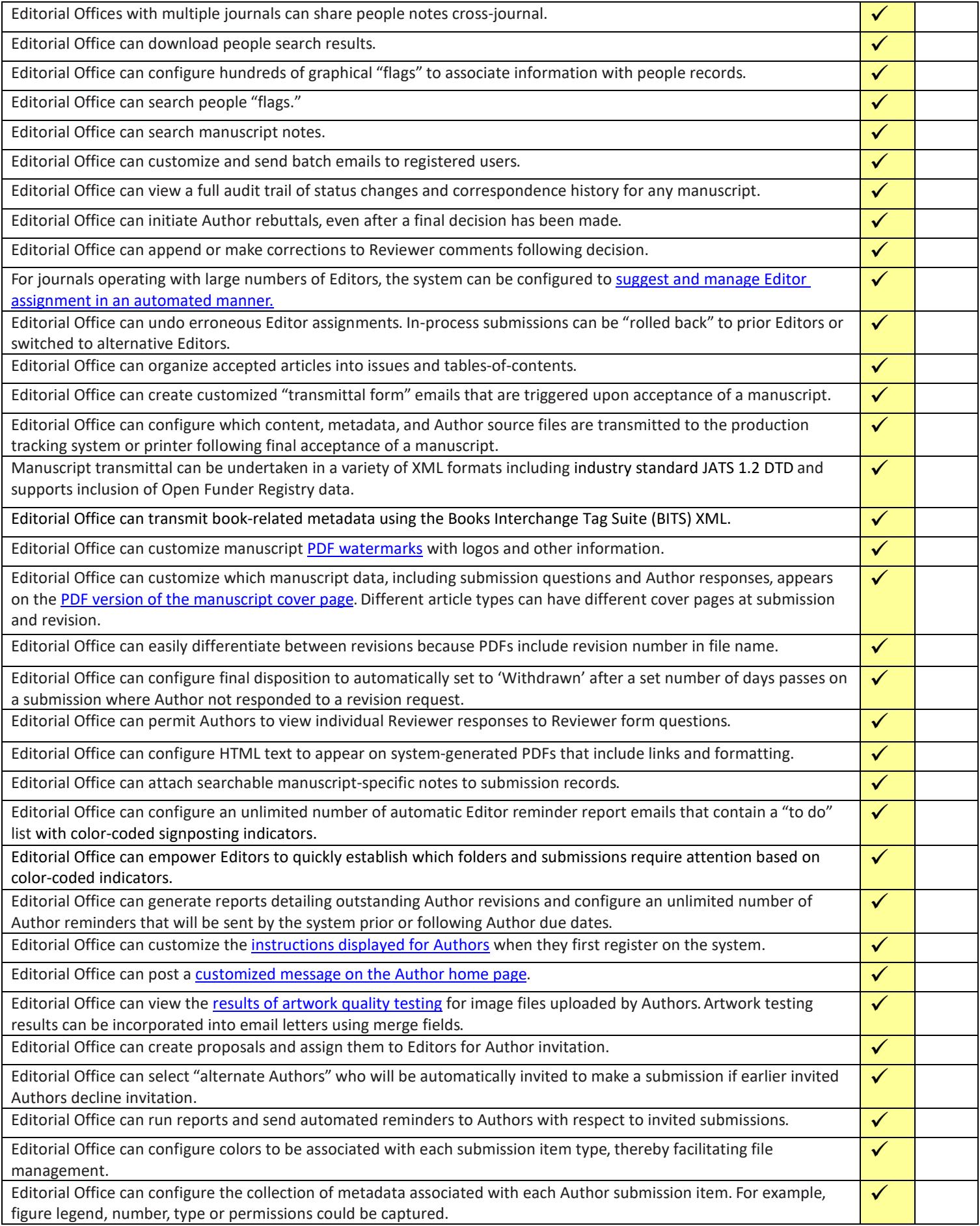

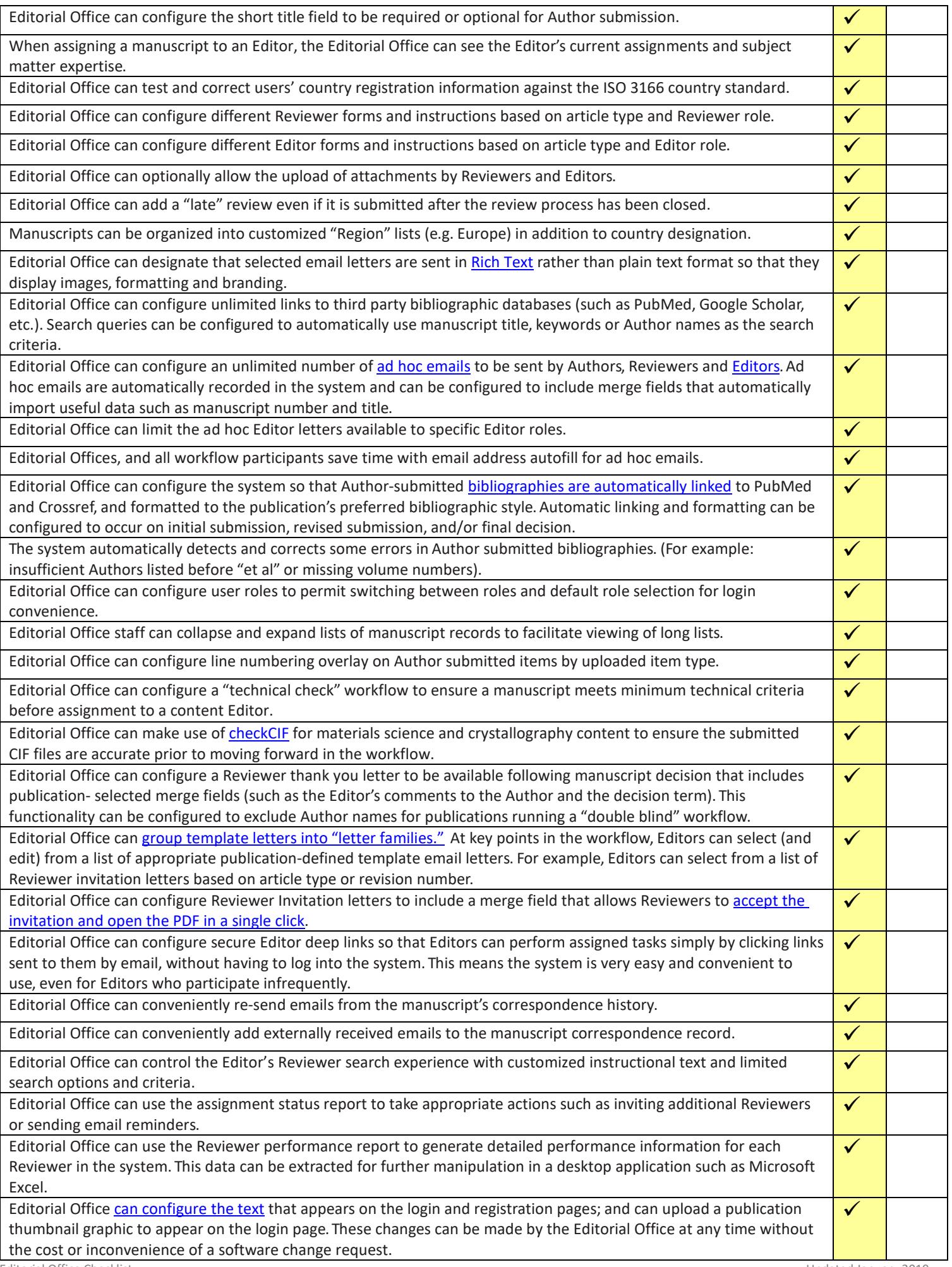

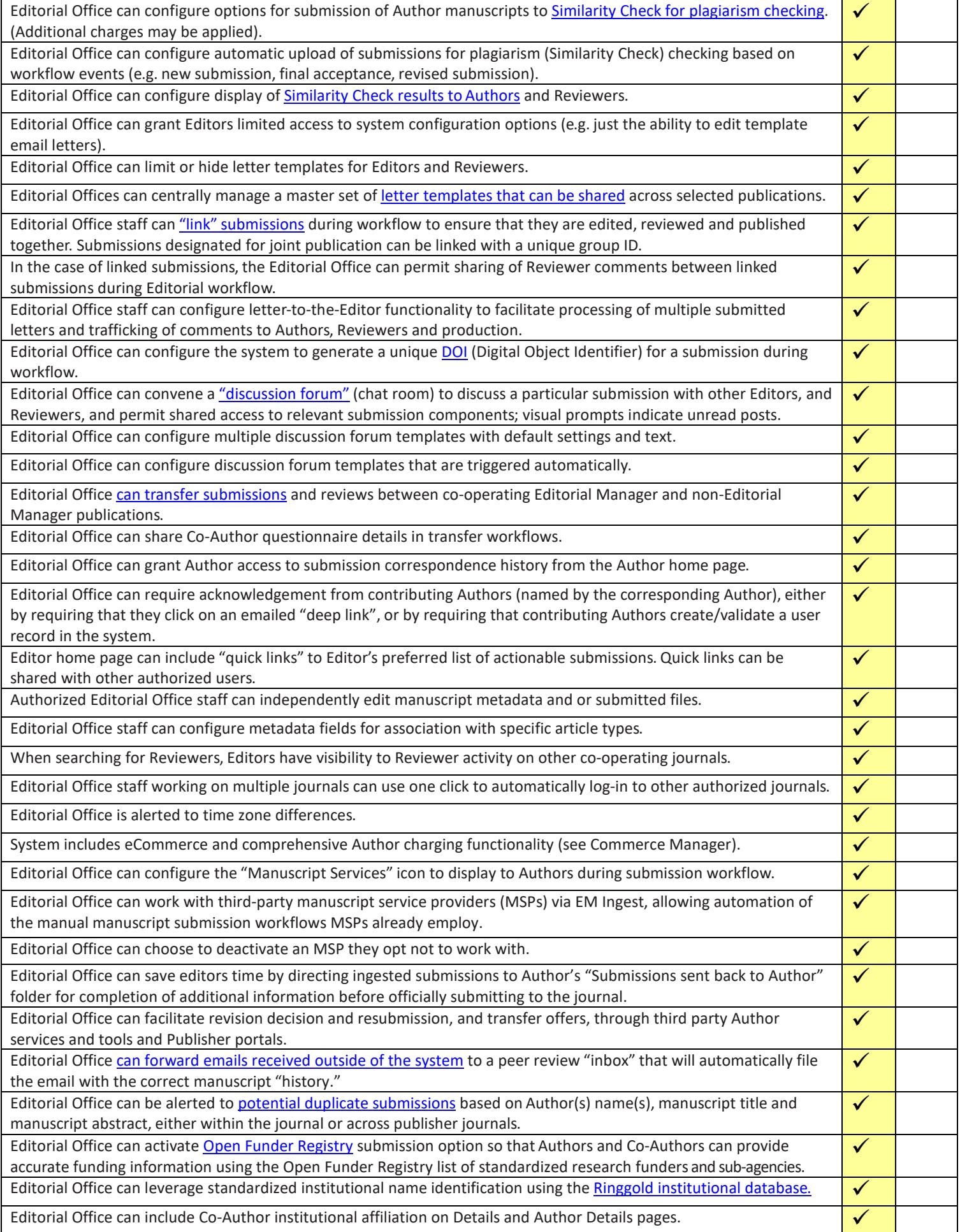

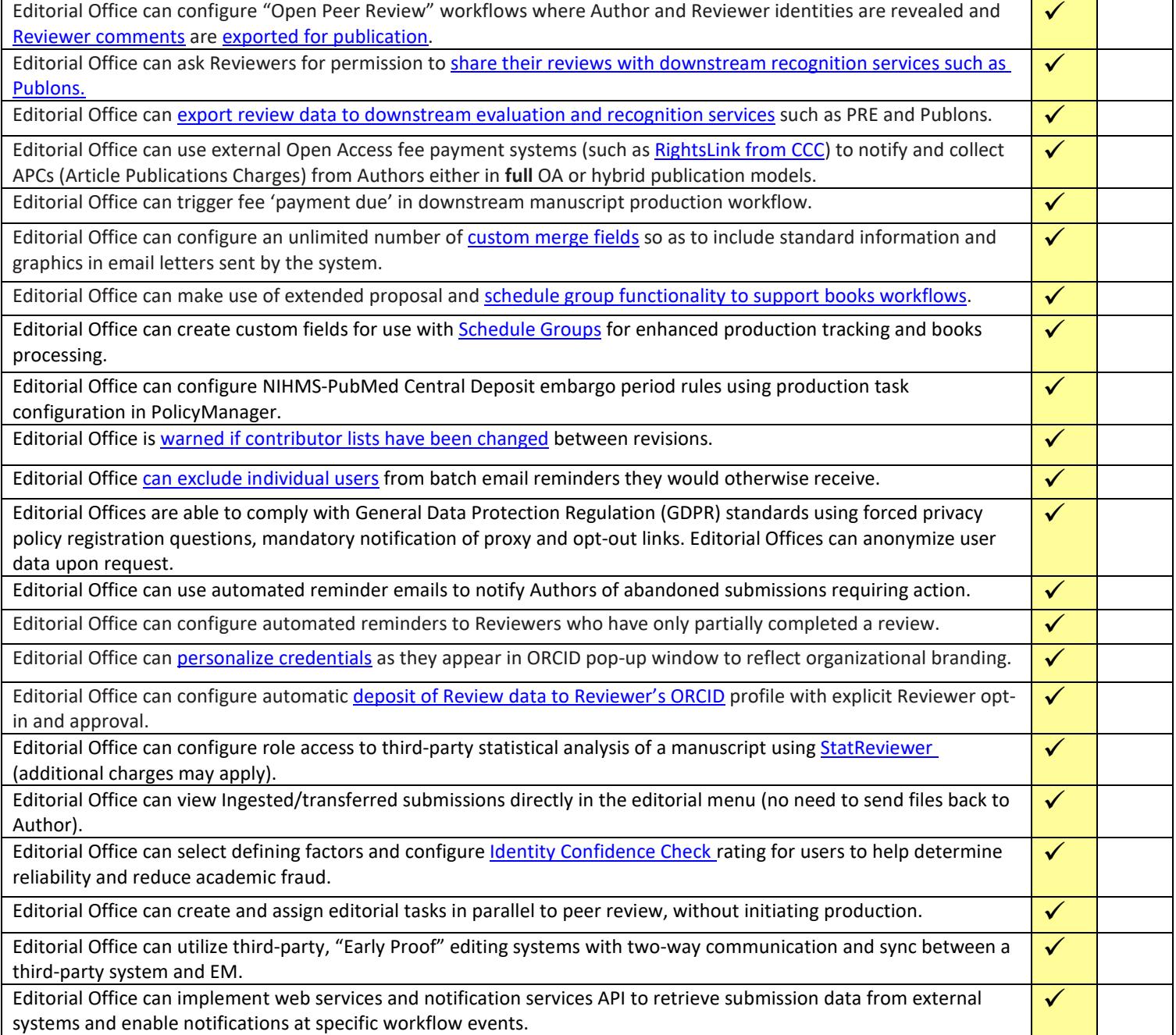

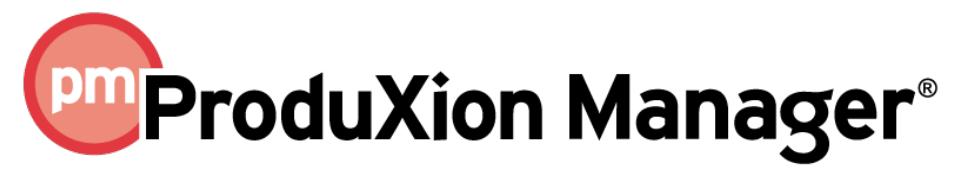

#### **Functionality Checklist**

The checklist is current for Version 15.1. If you have a requirement that you do not see on the list or if you have questions, please send an email to [marketing@ariessys.com.](mailto:marketing@ariessys.com)

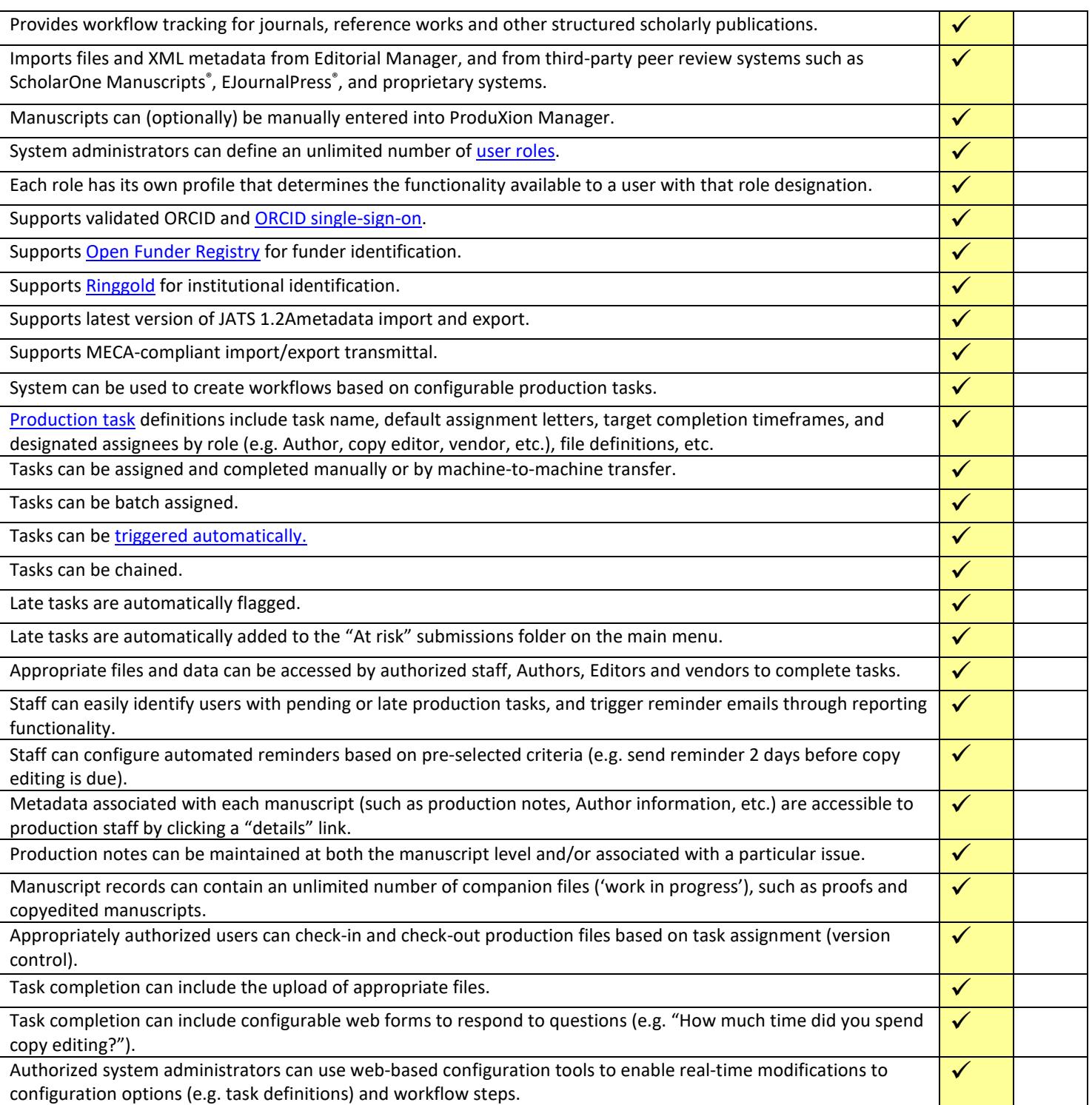

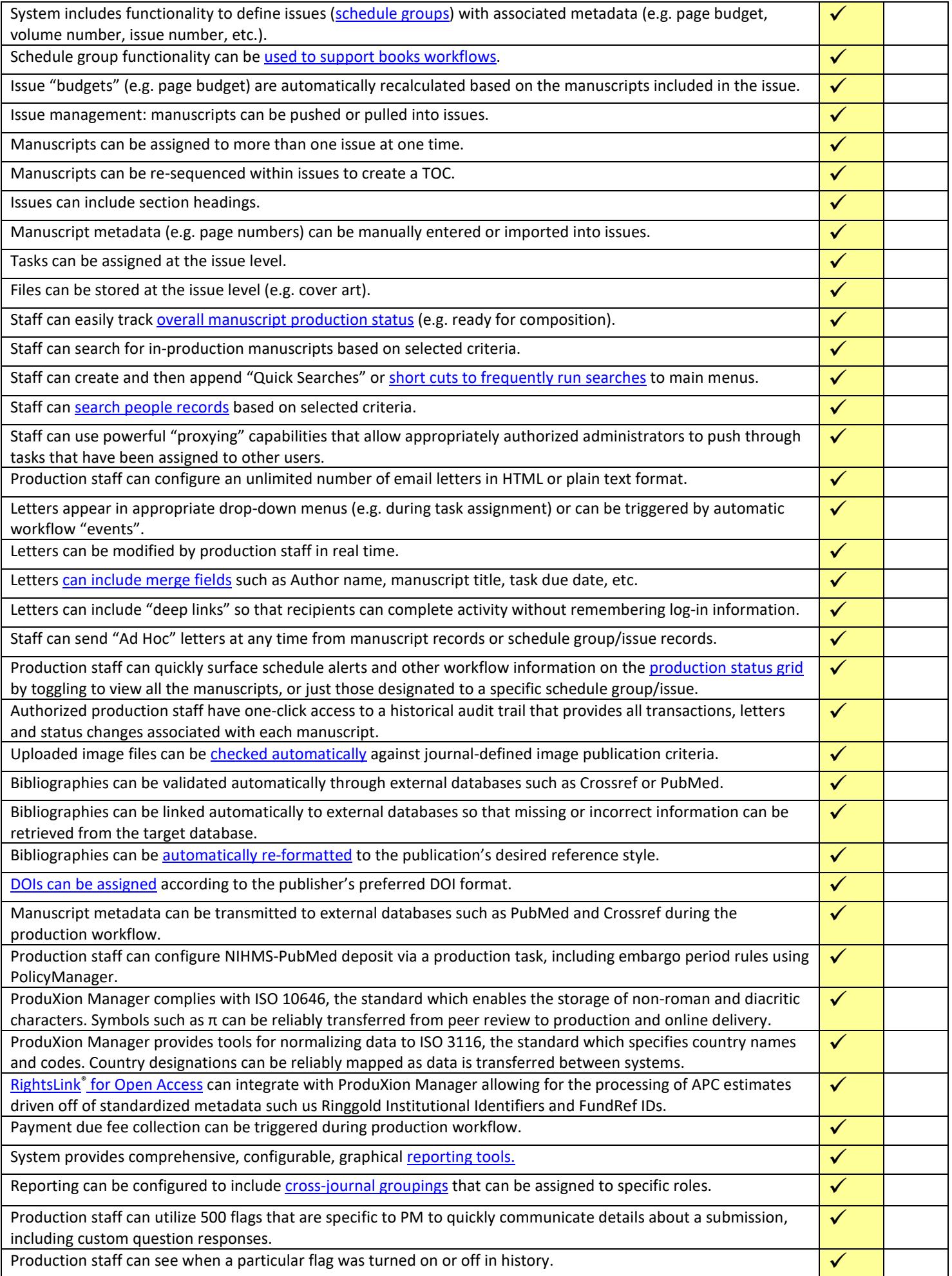

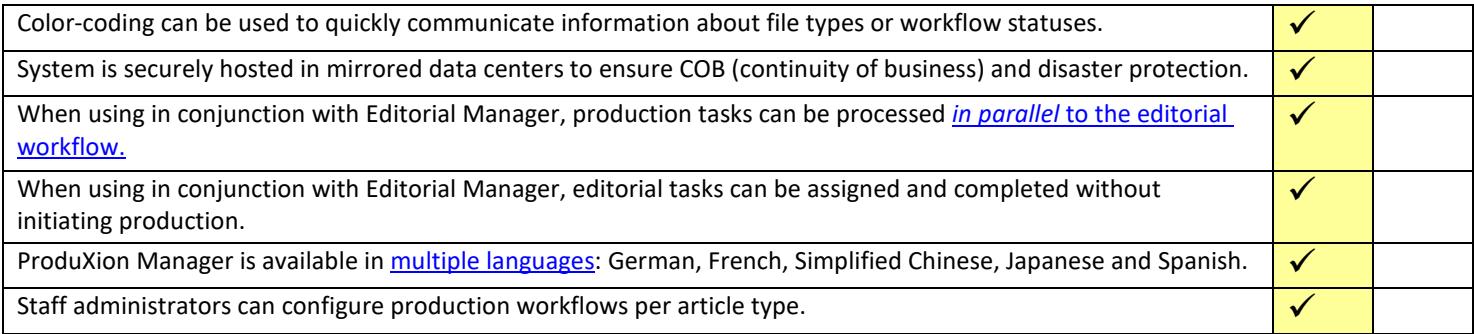